**Mumble Server [Documentation](http://my.inmanuals.com/document.php?q=Mumble Server Documentation)** >[>>>CLICK](http://my.inmanuals.com/document.php?q=Mumble Server Documentation) HERE<<<

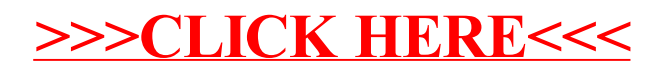